## **16. Суралцагчийн санхүү нэгтгэл**

 Тус модулийн зорилго нь ДБУМС-д суралцагчийн санхүүг бүртгэж удирдах, нийт төлбөр төлсөн оюутны тоо болон буцалтгүй тусламж, тухайн сургуулийн зардлаар суралцдаг, хувийн зардлаар суралцдаг, бусад зардлаар суралцдаг гэх мэт төлбөр төлөлтийн олон хэлбэрээр тайлан мэдээ авах боломжтой болох төдийгүй сургалтын байгууллагын хичээлийн жилийн дундаж төлбөрийн мэдээг авах, мэдээлэлд дүн шинжилгээ хийх зэрэг боломж бүрдэх юм.

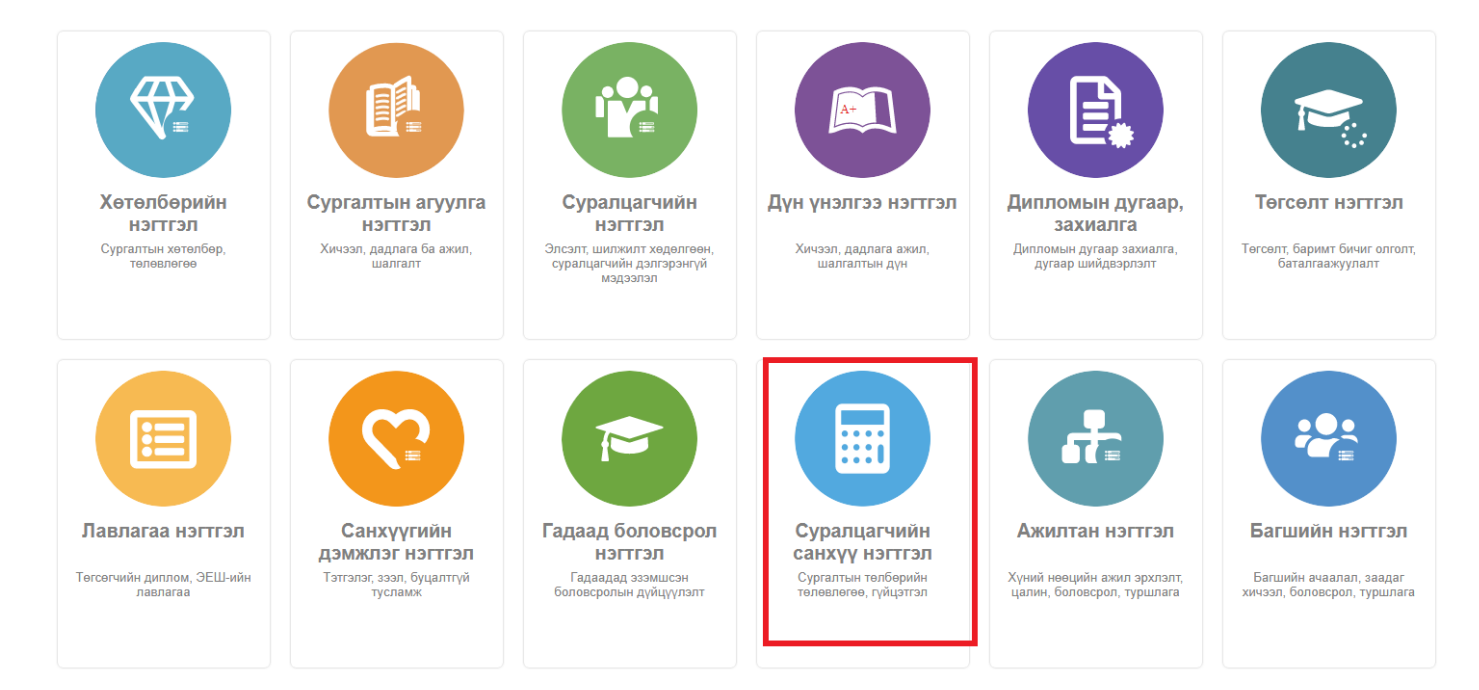

## **Суралцагчийн санхүүгийн бүртгэлийн мэдээлэл**

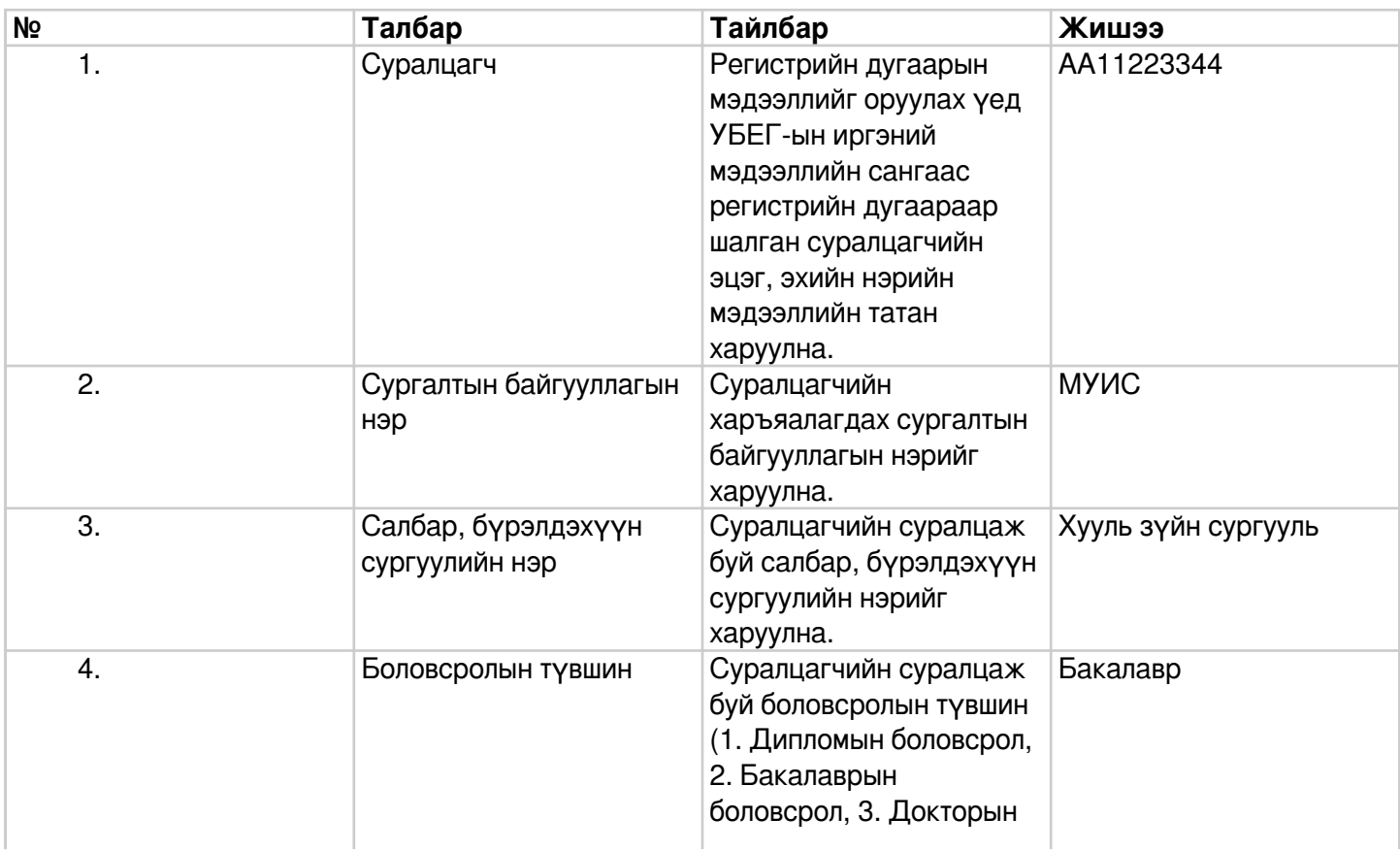

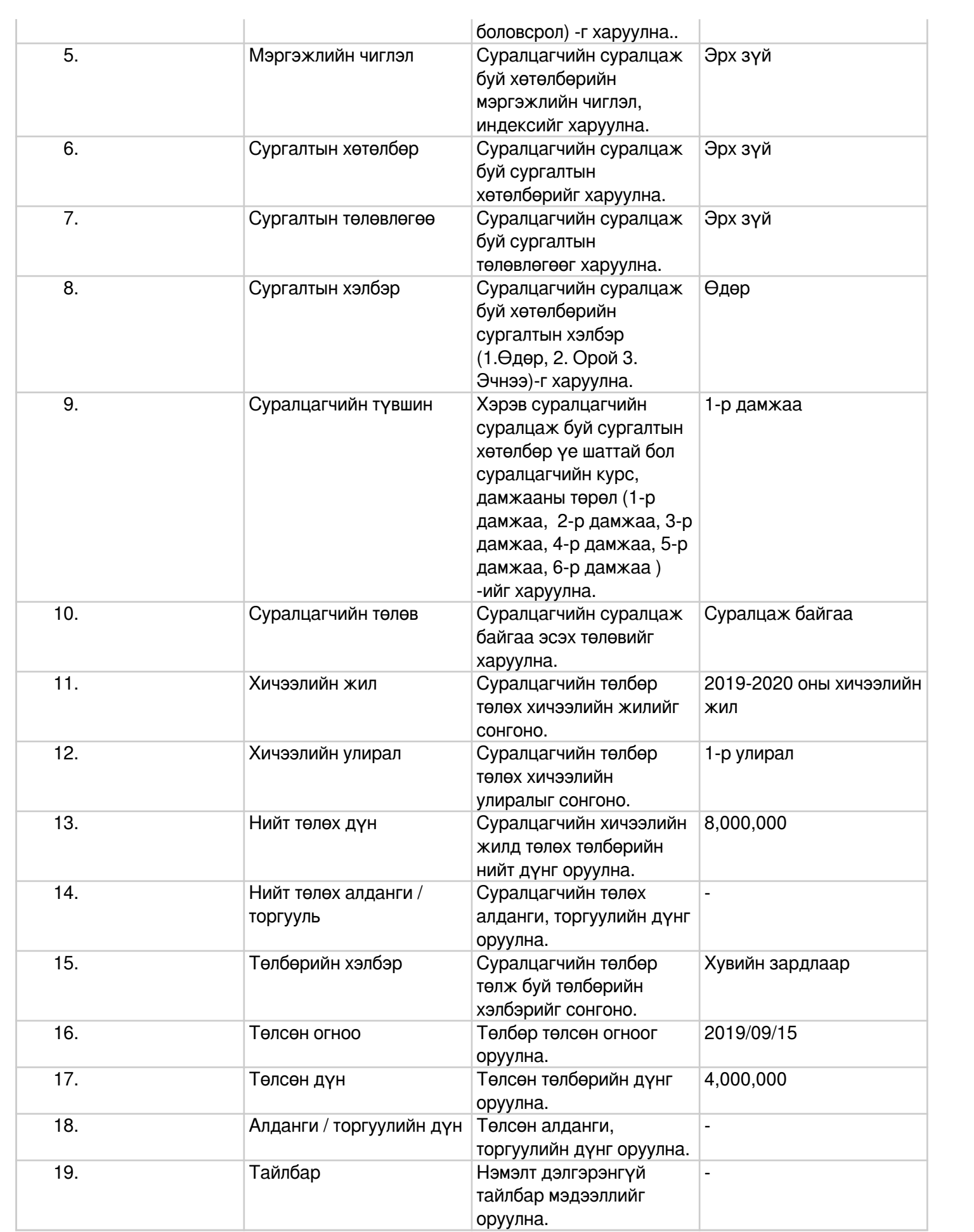